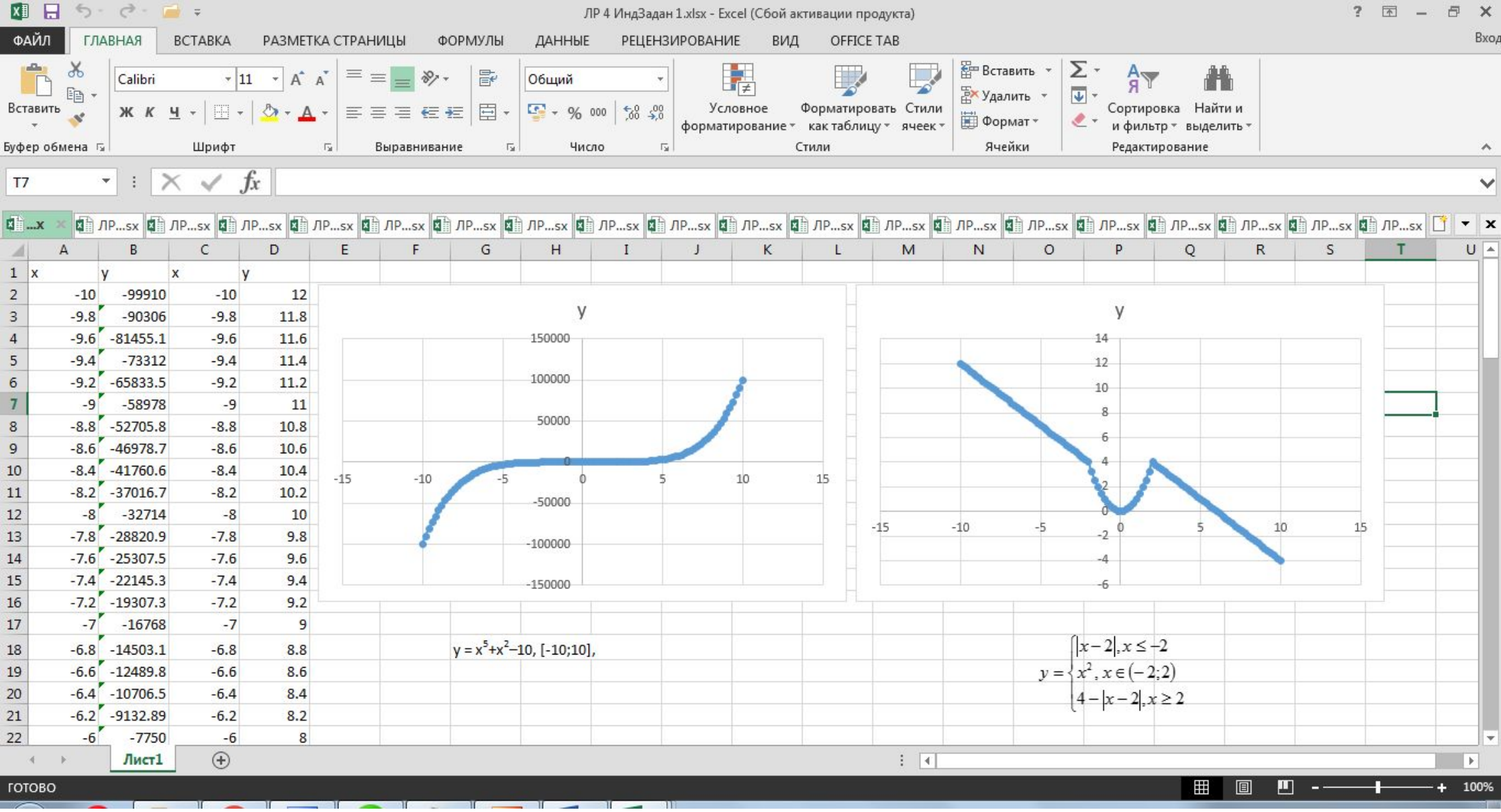

Скачать https://author24shop.ru/readyworks/laboratornaya\_rabota/informatika/454215/

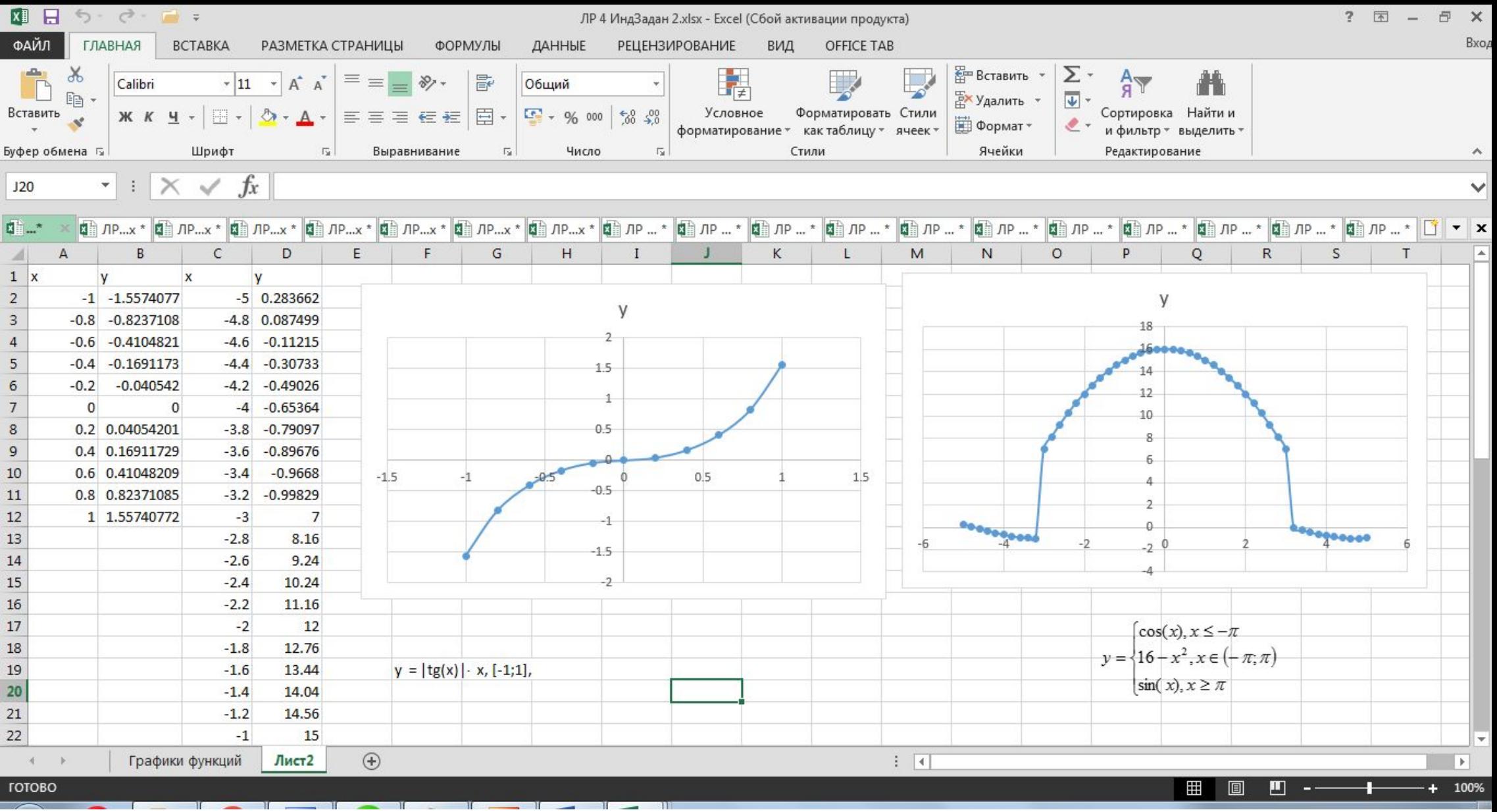

Скачать https://author24shop.ru/readyworks/laboratornaya rabota/informatika/454216/

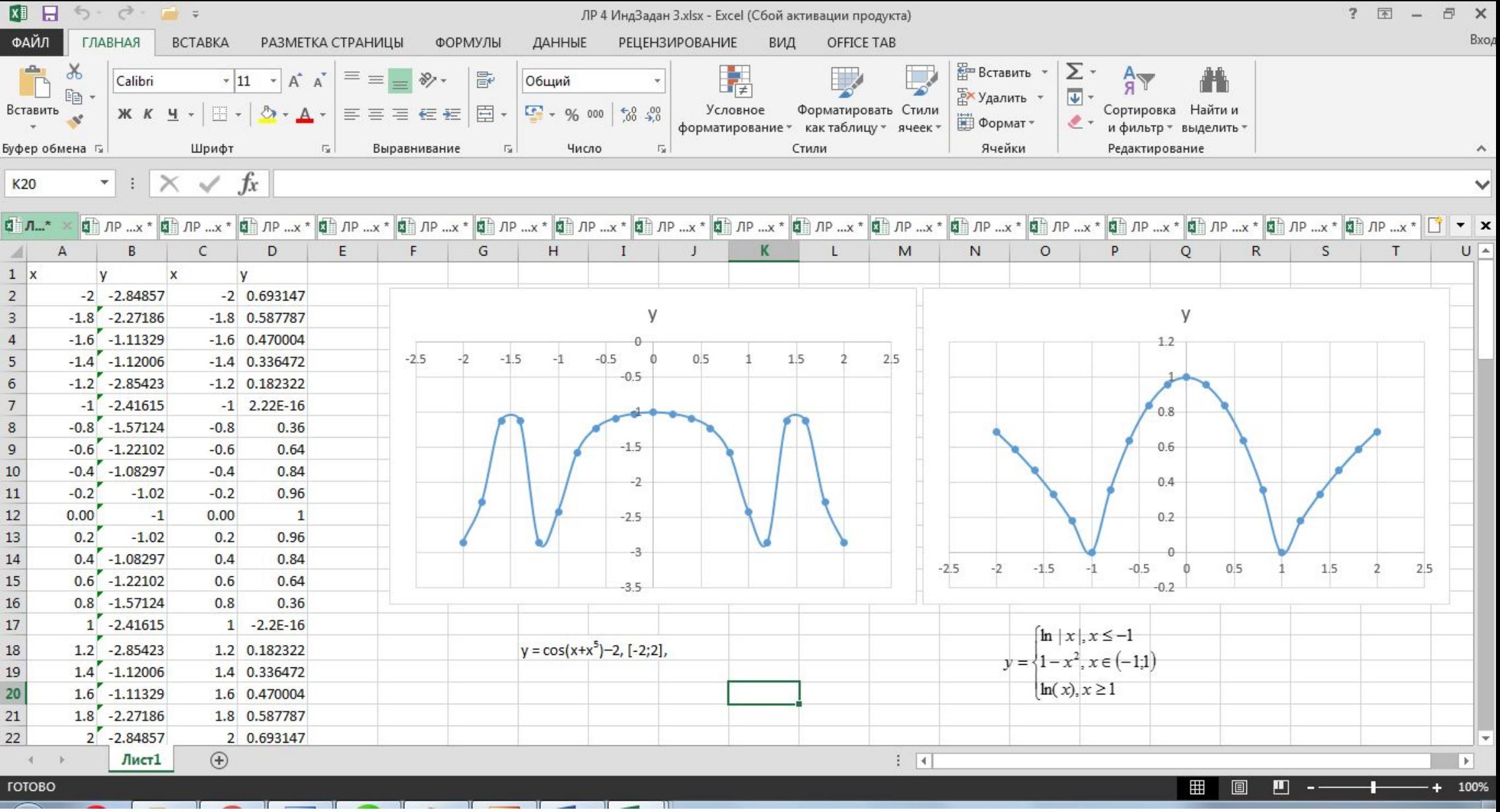

Скачать https://author24shop.ru/readyworks/laboratornaya rabota/informatika/454217/

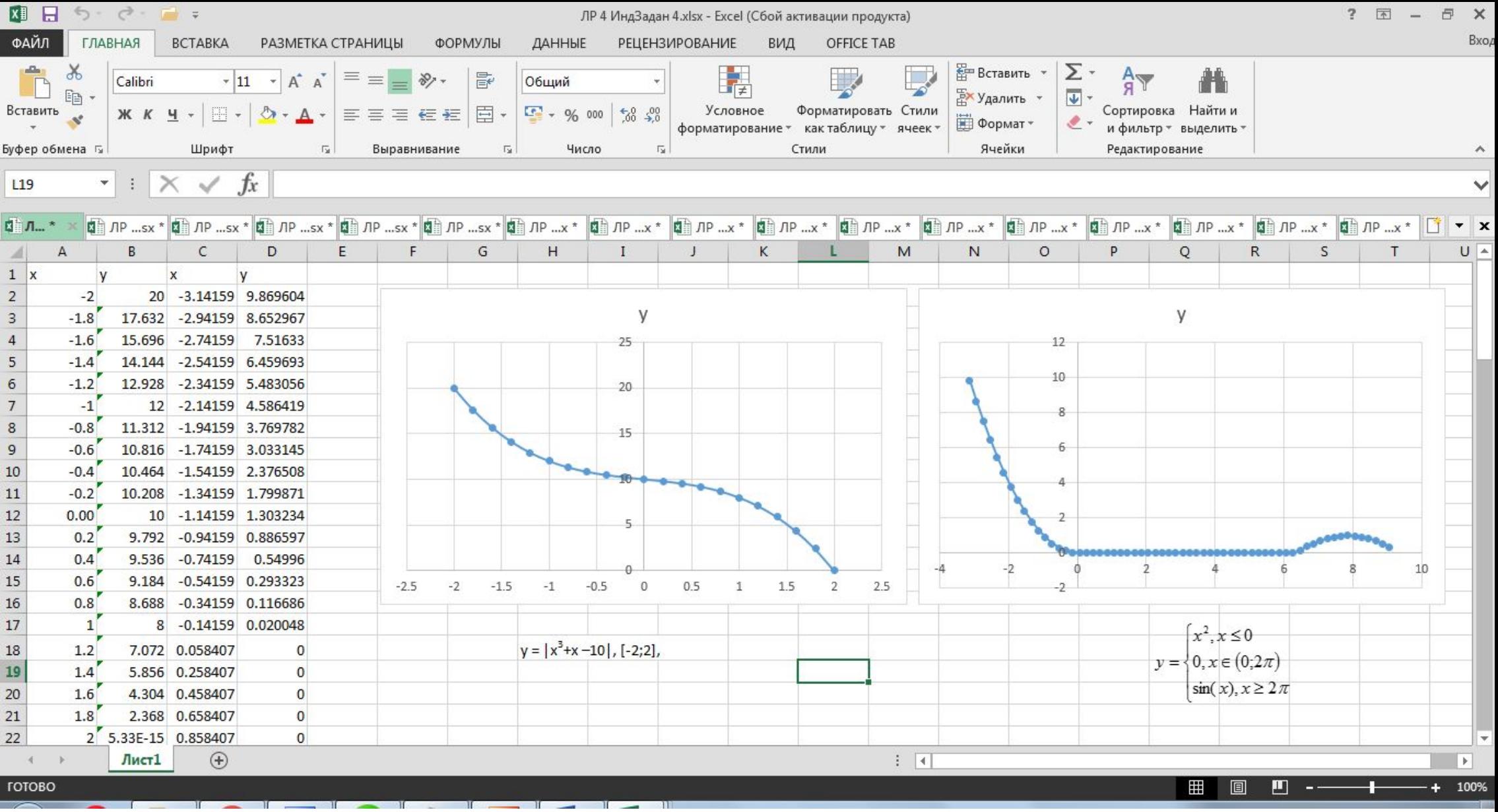

Скачать https://author24shop.ru/readyworks/laboratornaya rabota/informatika/454218/

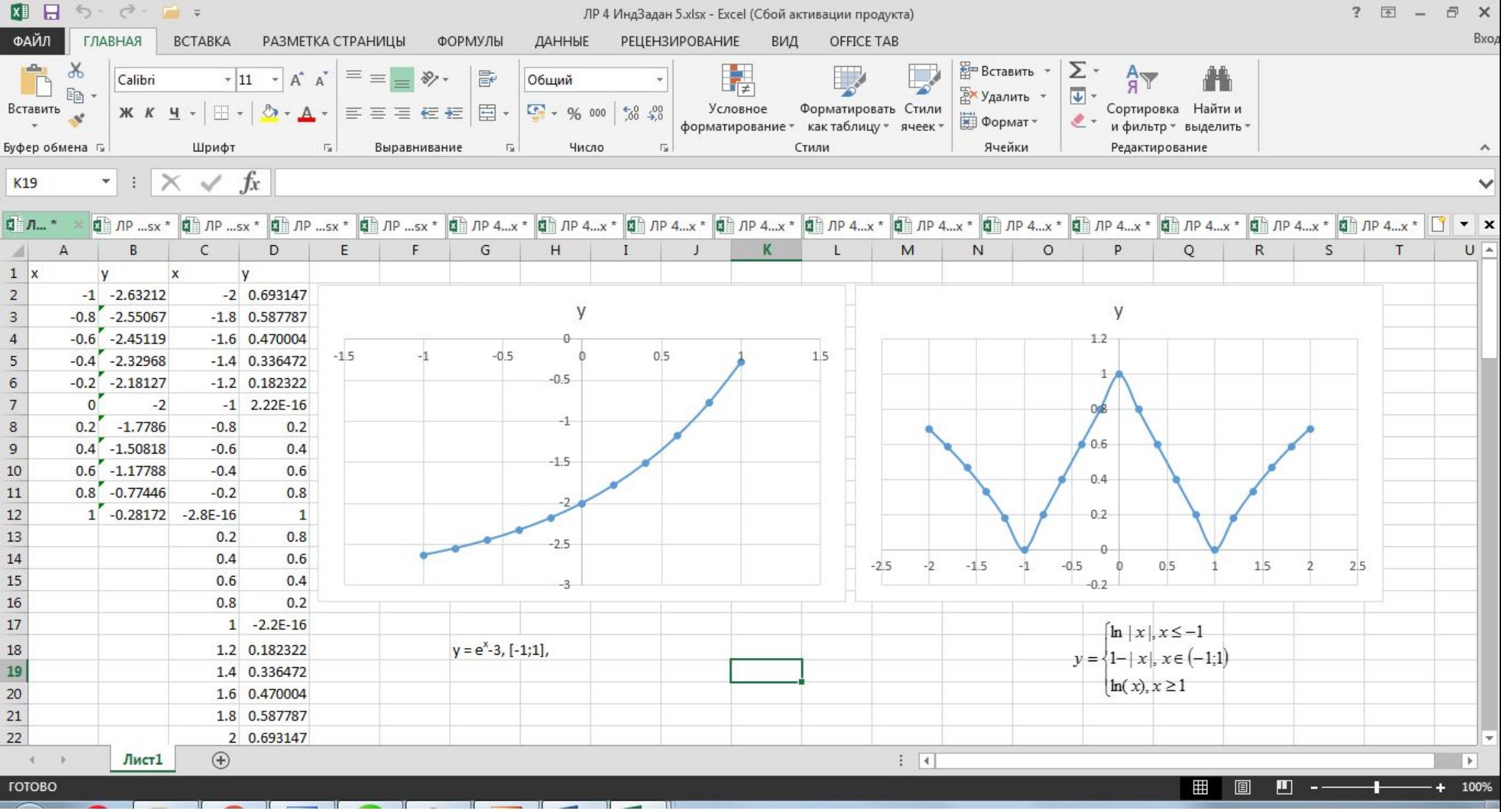

Скачать https://author24shop.ru/readyworks/laboratornaya\_rabota/informatika/454219/

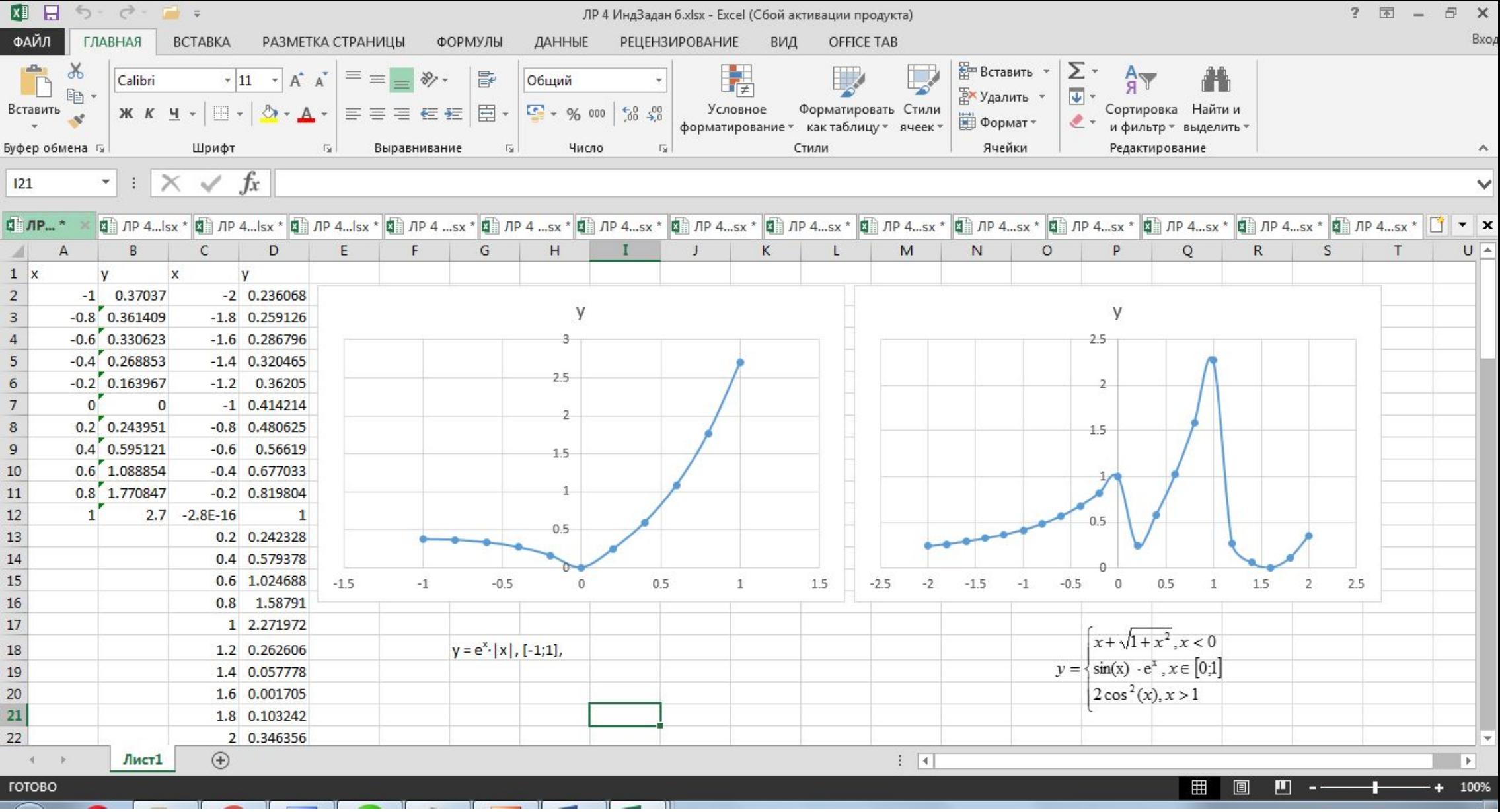

Скачать https://author24shop.ru/readyworks/laboratornaya rabota/informatika/454220/

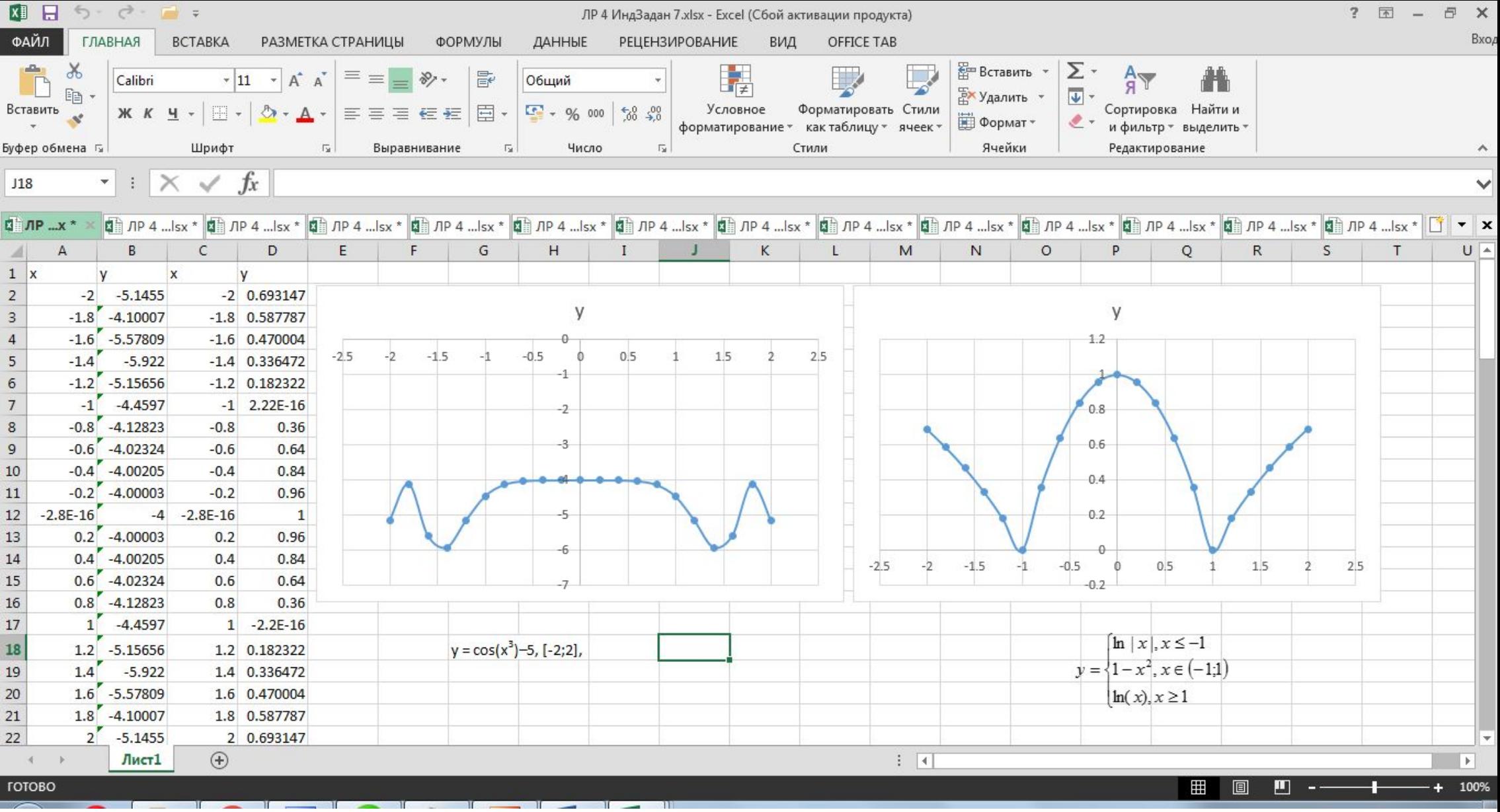

Скачать https://author24shop.ru/readyworks/laboratornaya rabota/informatika/454221/

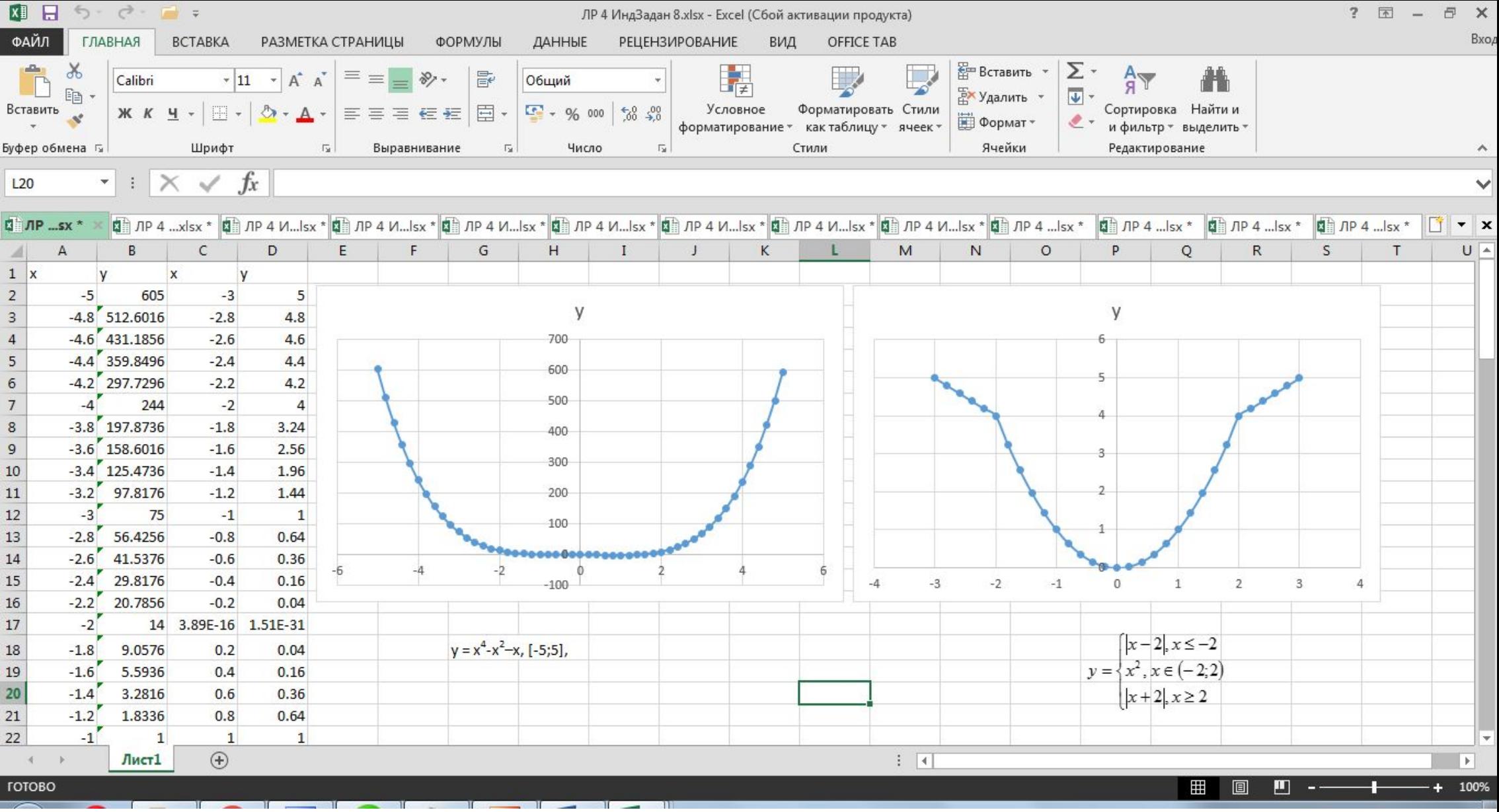

Скачать https://author24shop.ru/readyworks/laboratornaya\_rabota/informatika/454222/

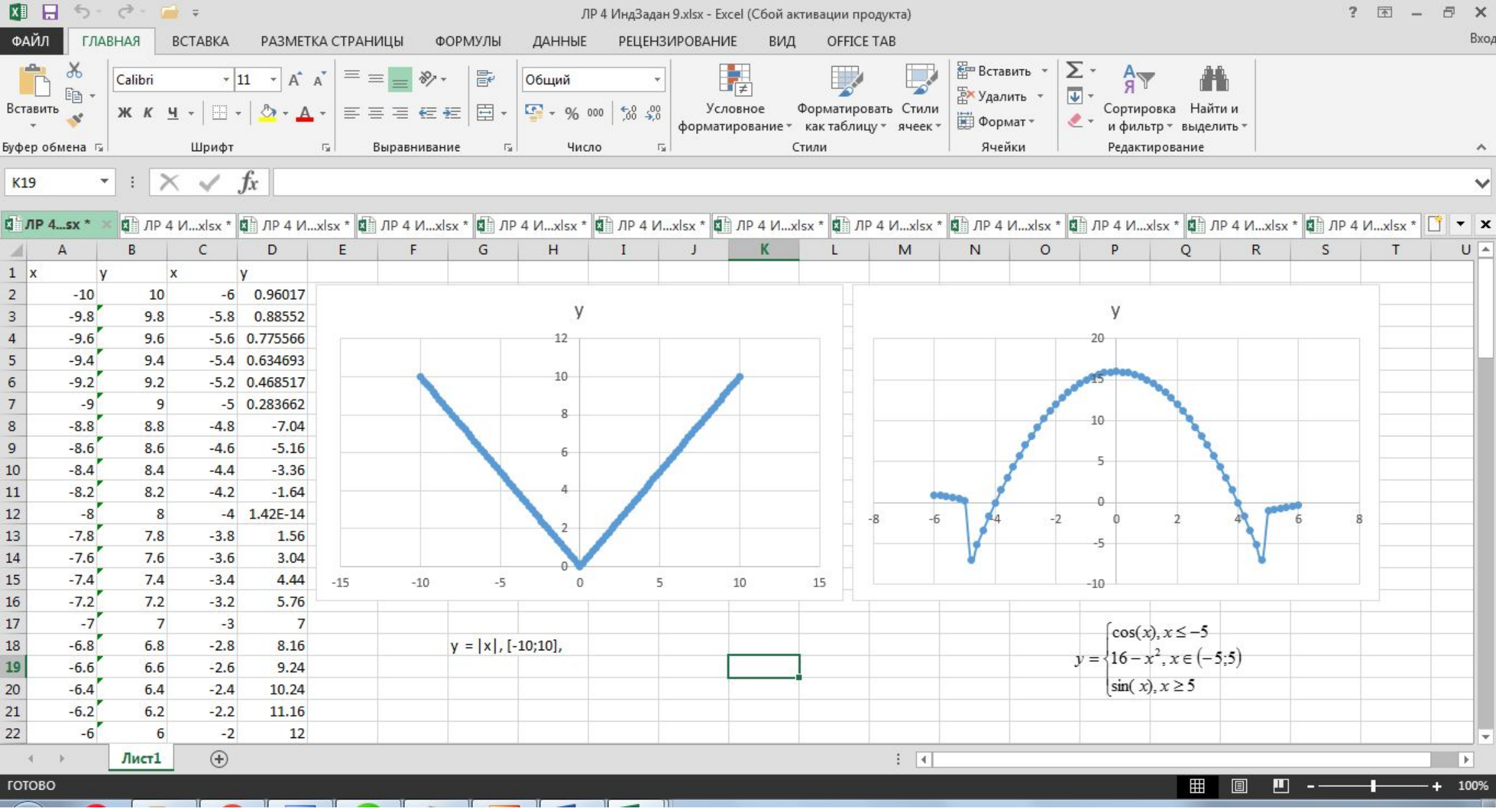

Скачать https://author24shop.ru/readyworks/laboratornaya\_rabota/informatika/454223/

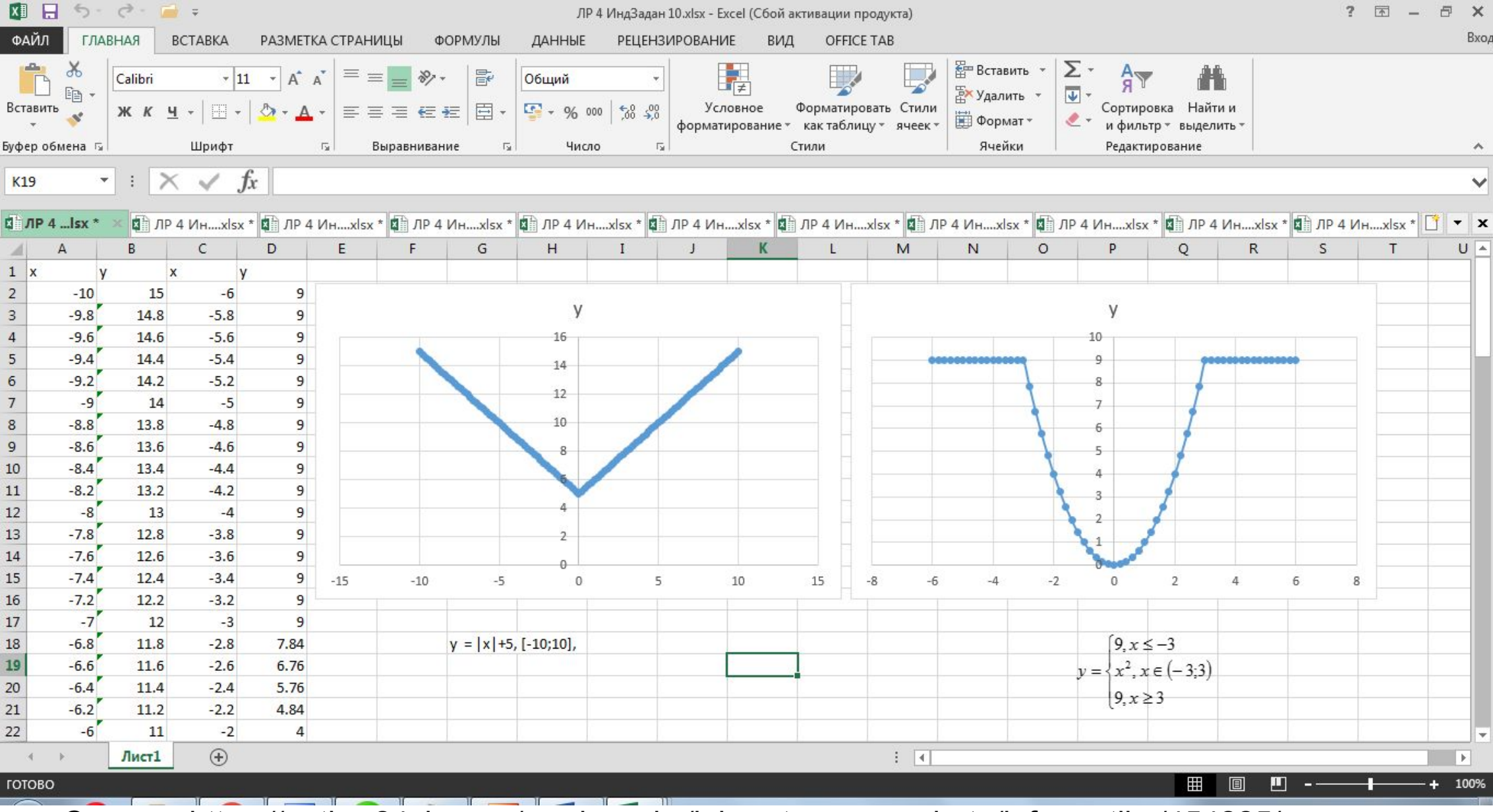

Скачать https://author24shop.ru/readyworks/laboratornaya\_rabota/informatika/454225/

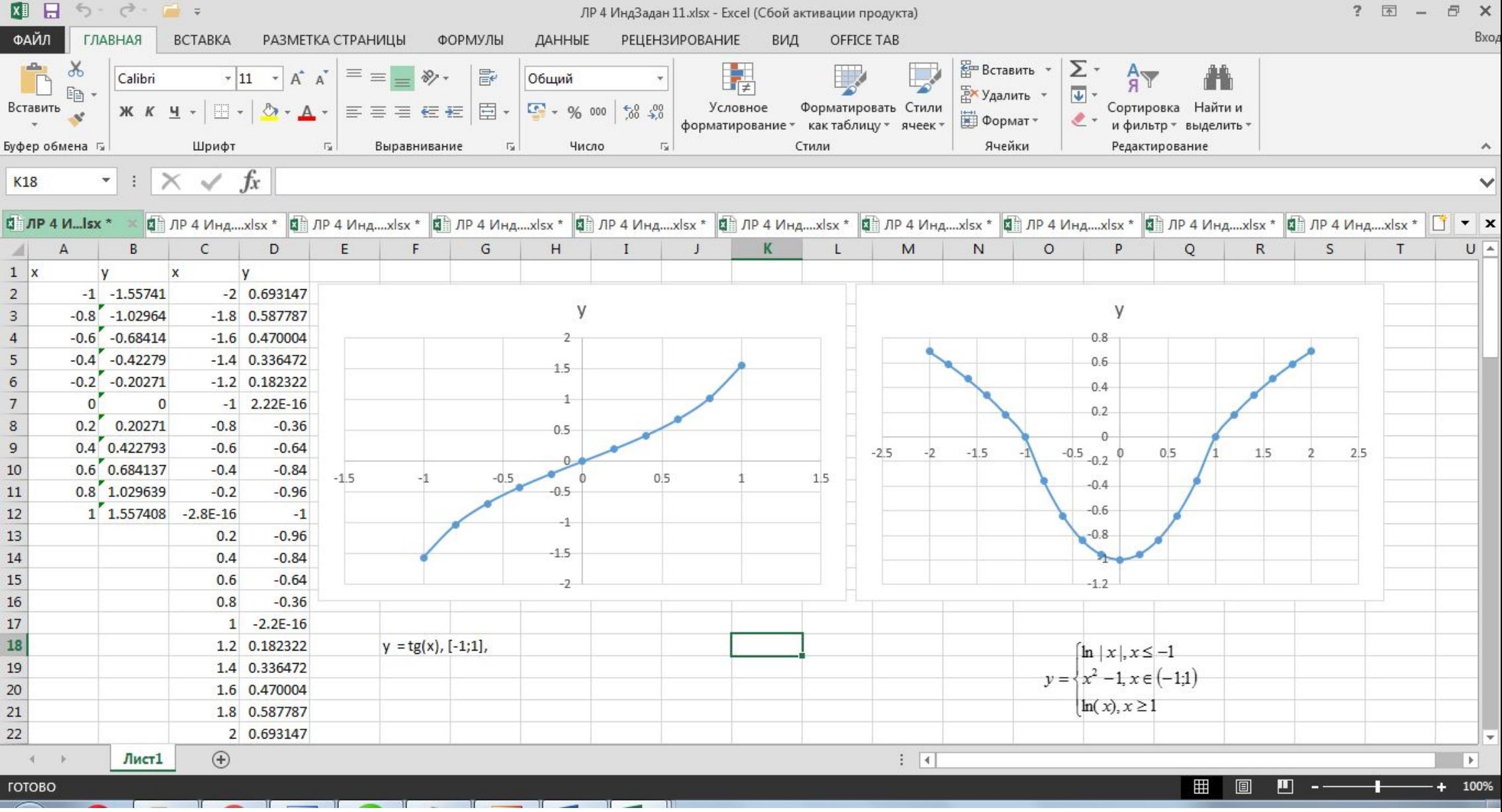

Скачать https://author24shop.ru/readyworks/laboratornaya\_rabota/informatika/454226/

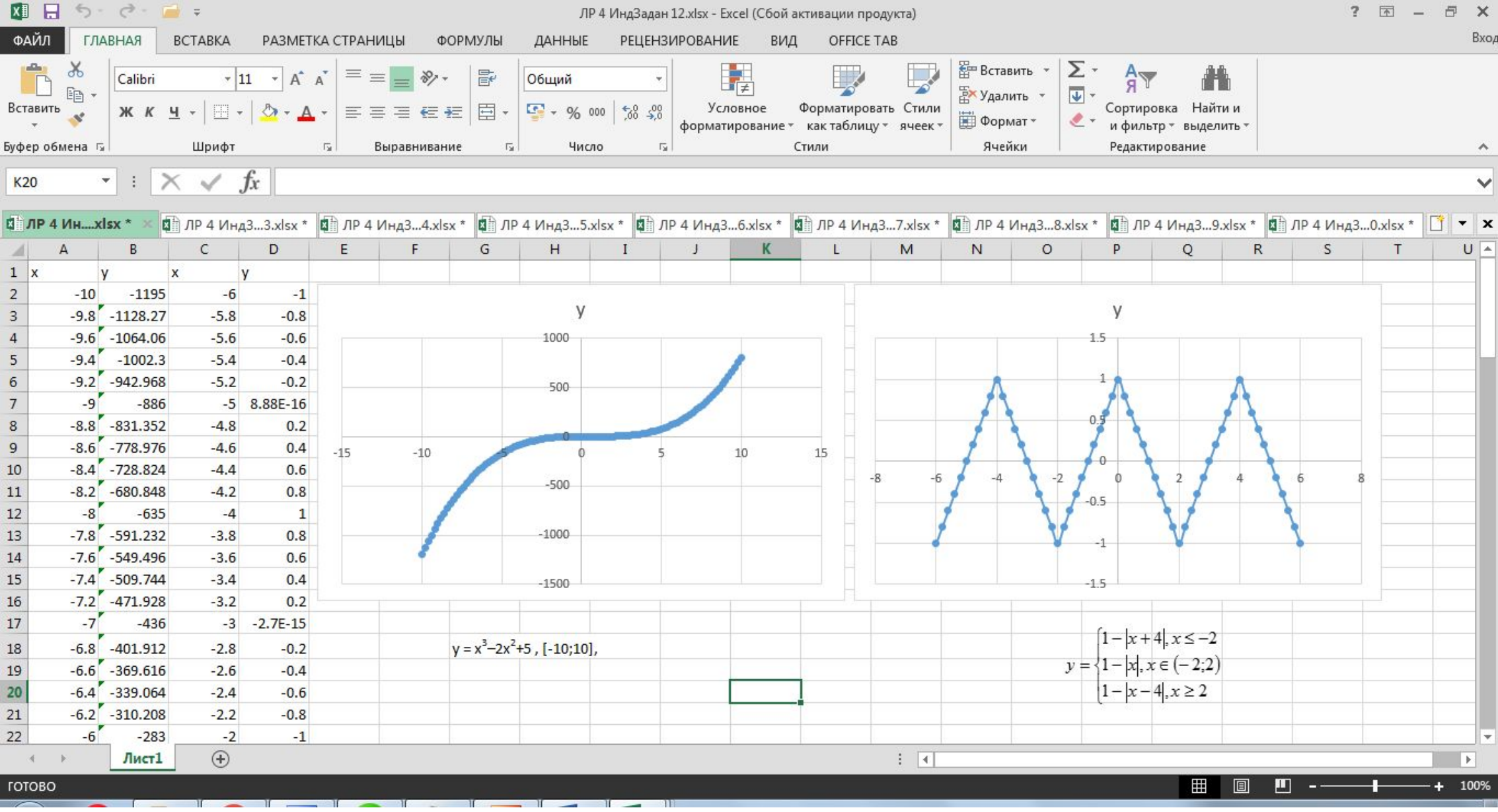

Скачать https://author24shop.ru/readyworks/laboratornaya\_rabota/informatika/454228/

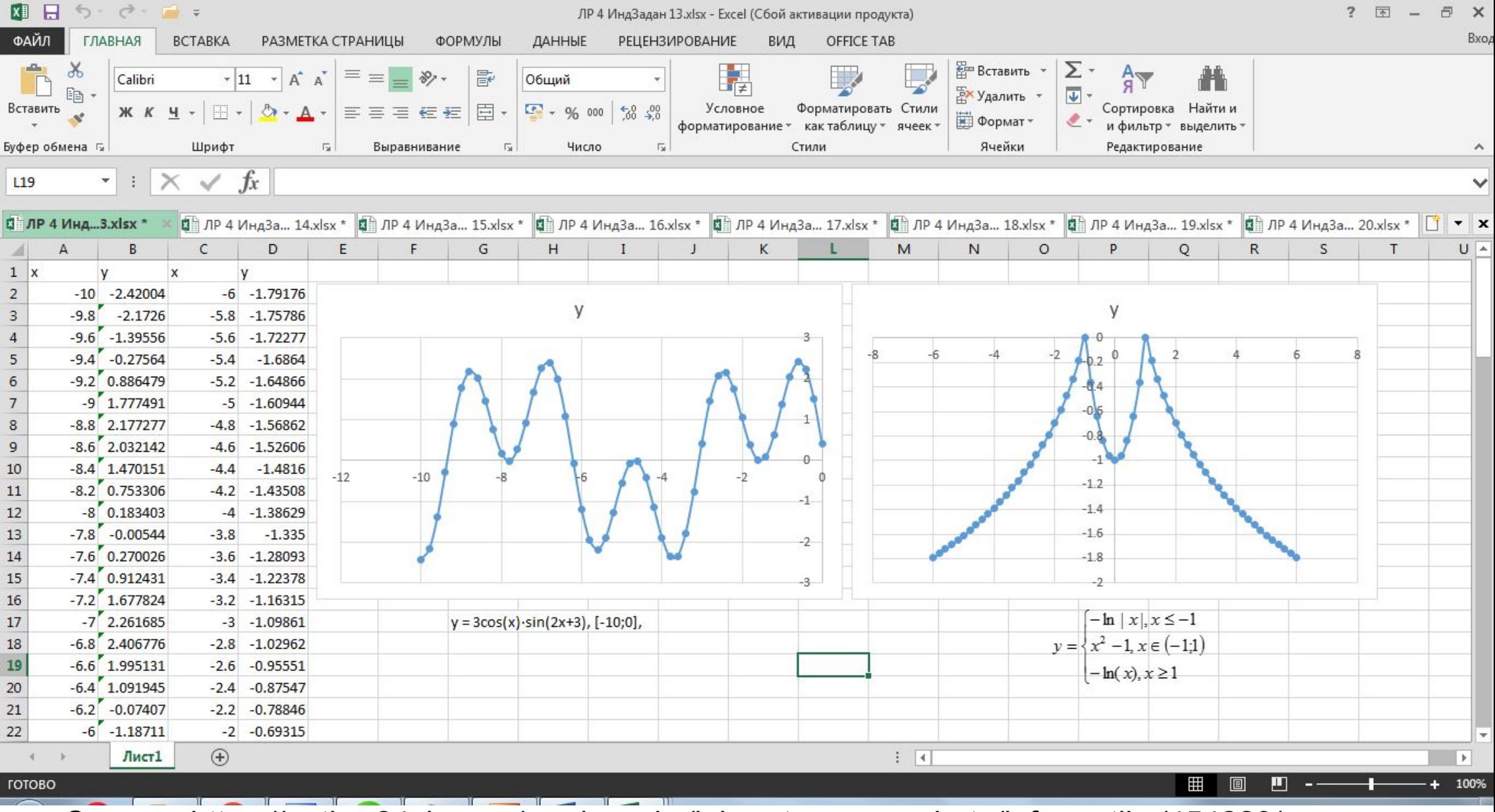

Скачать https://author24shop.ru/readyworks/laboratornaya rabota/informatika/454229/

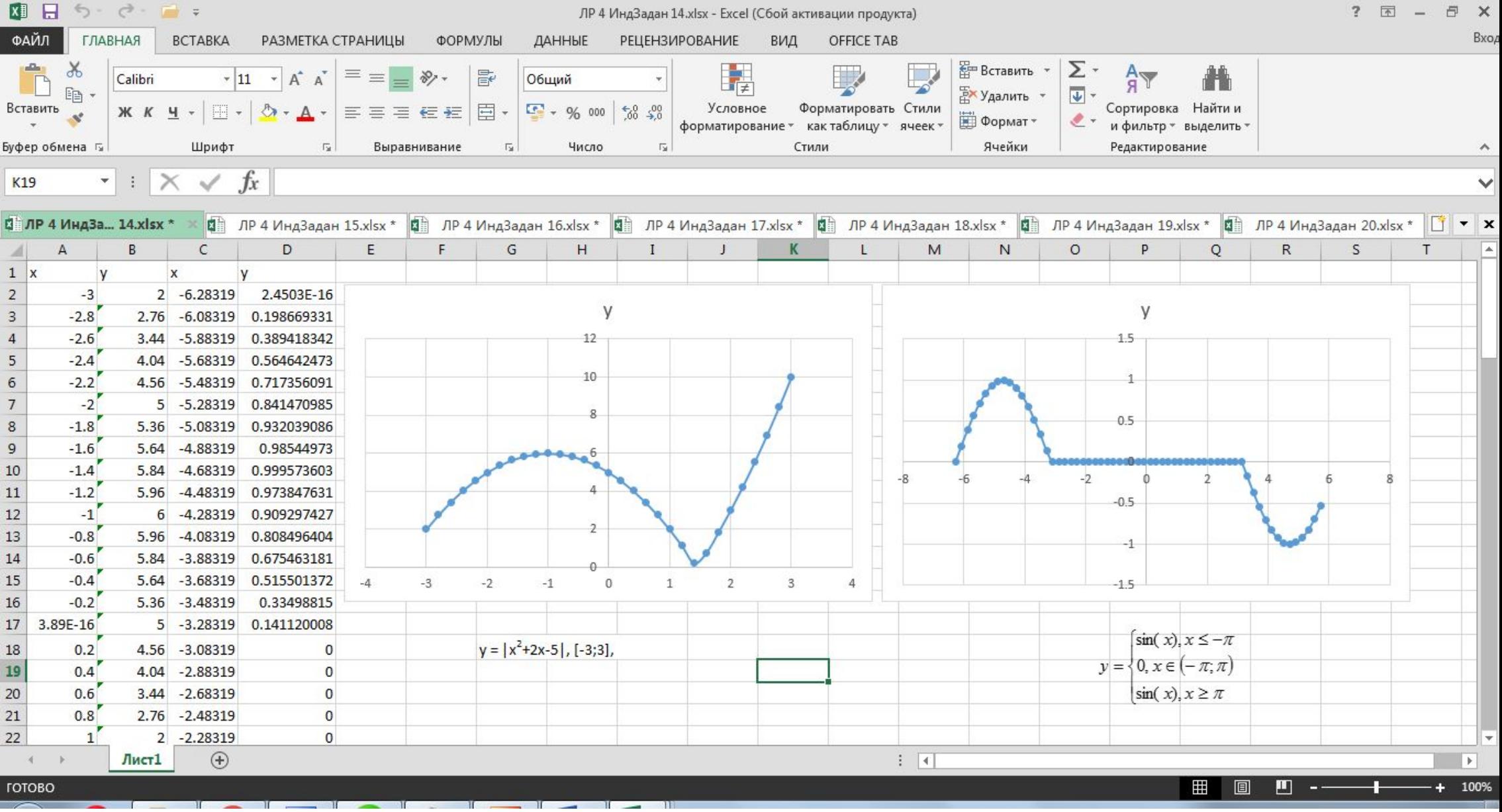

Скачать https://author24shop.ru/readyworks/laboratornaya\_rabota/informatika/454230/

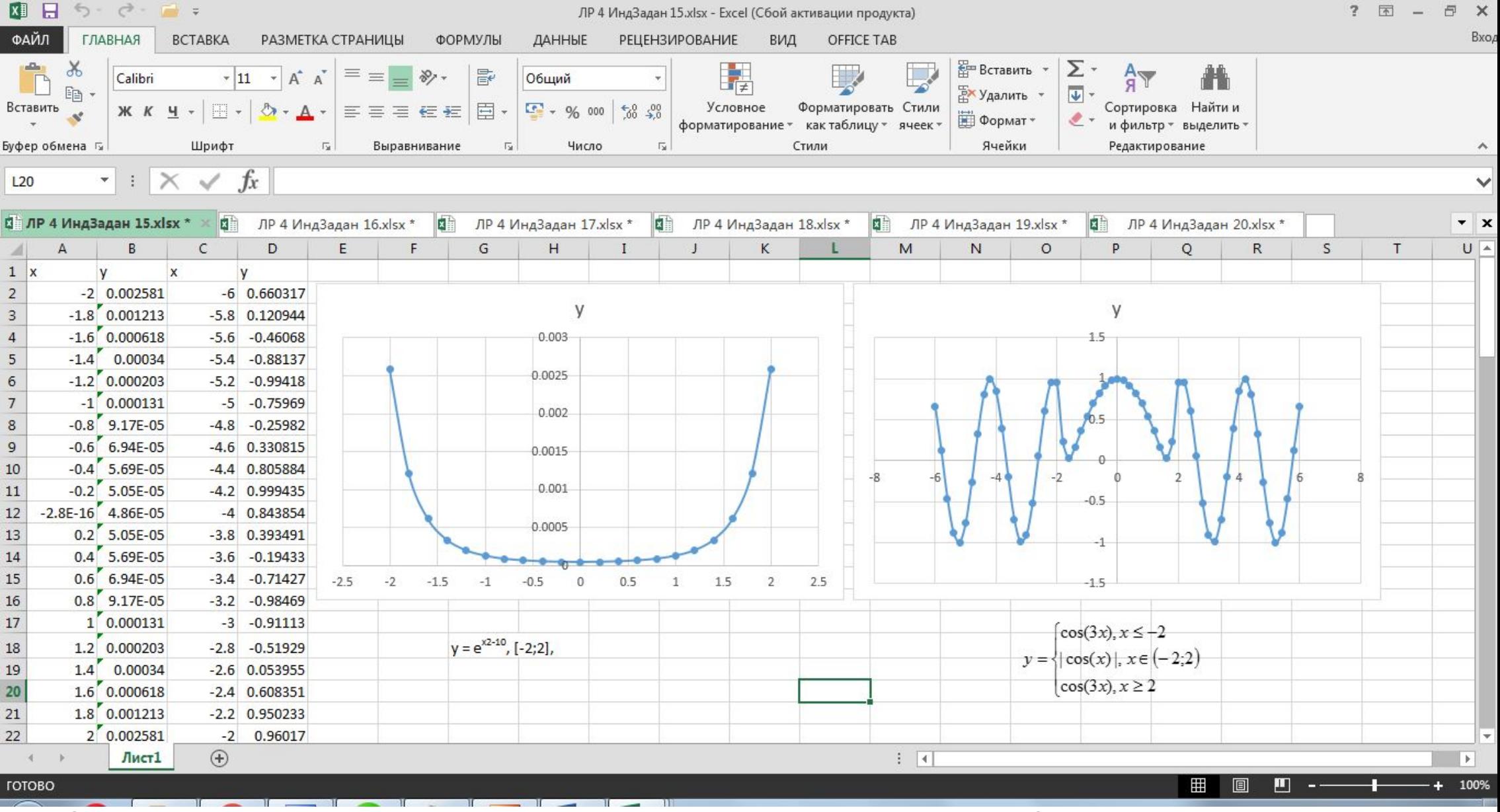

Скачать https://author24shop.ru/readyworks/laboratornaya\_rabota/informatika/454231/

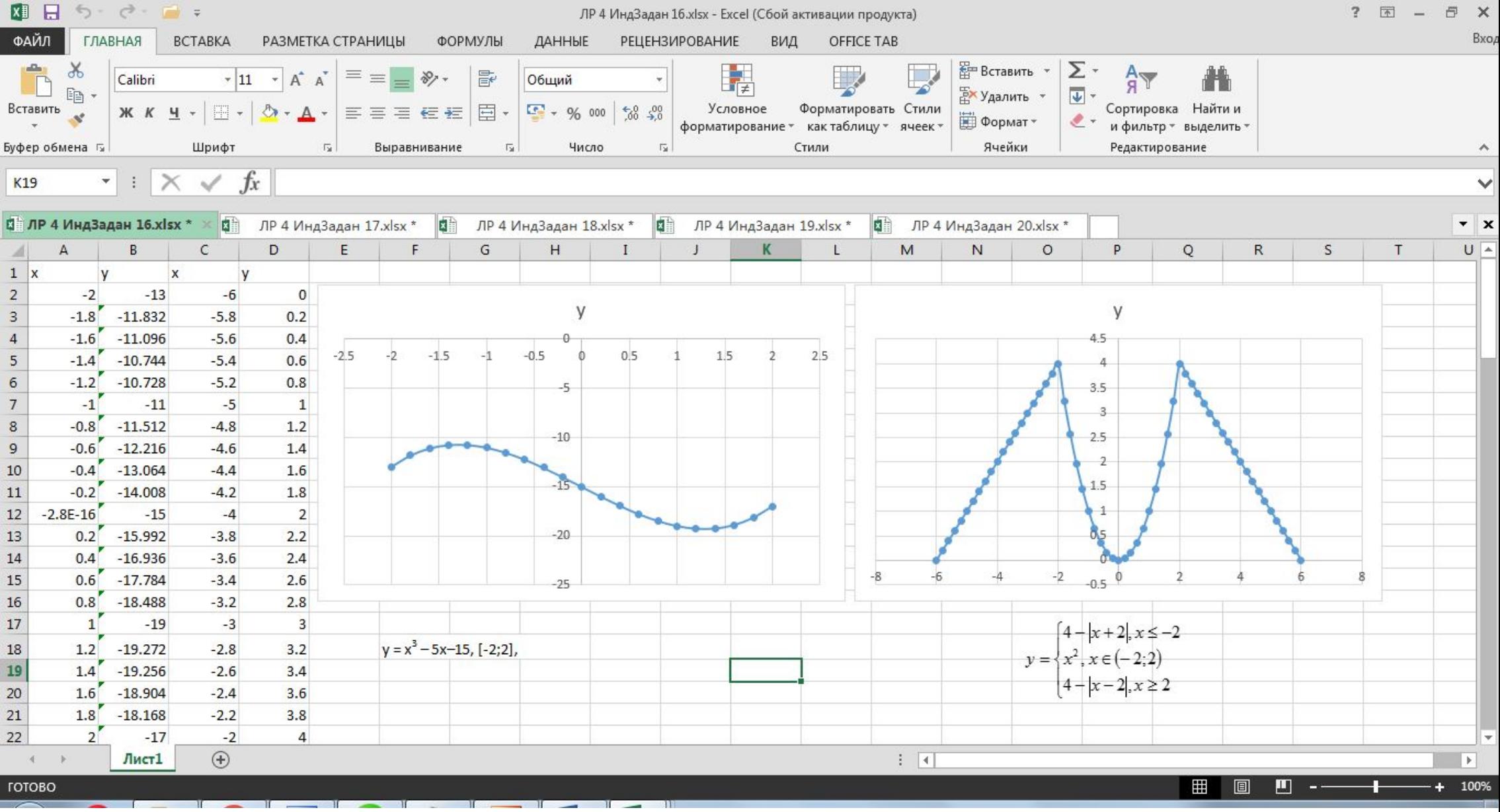

Скачать https://author24shop.ru/readyworks/laboratornaya\_rabota/informatika/454232/

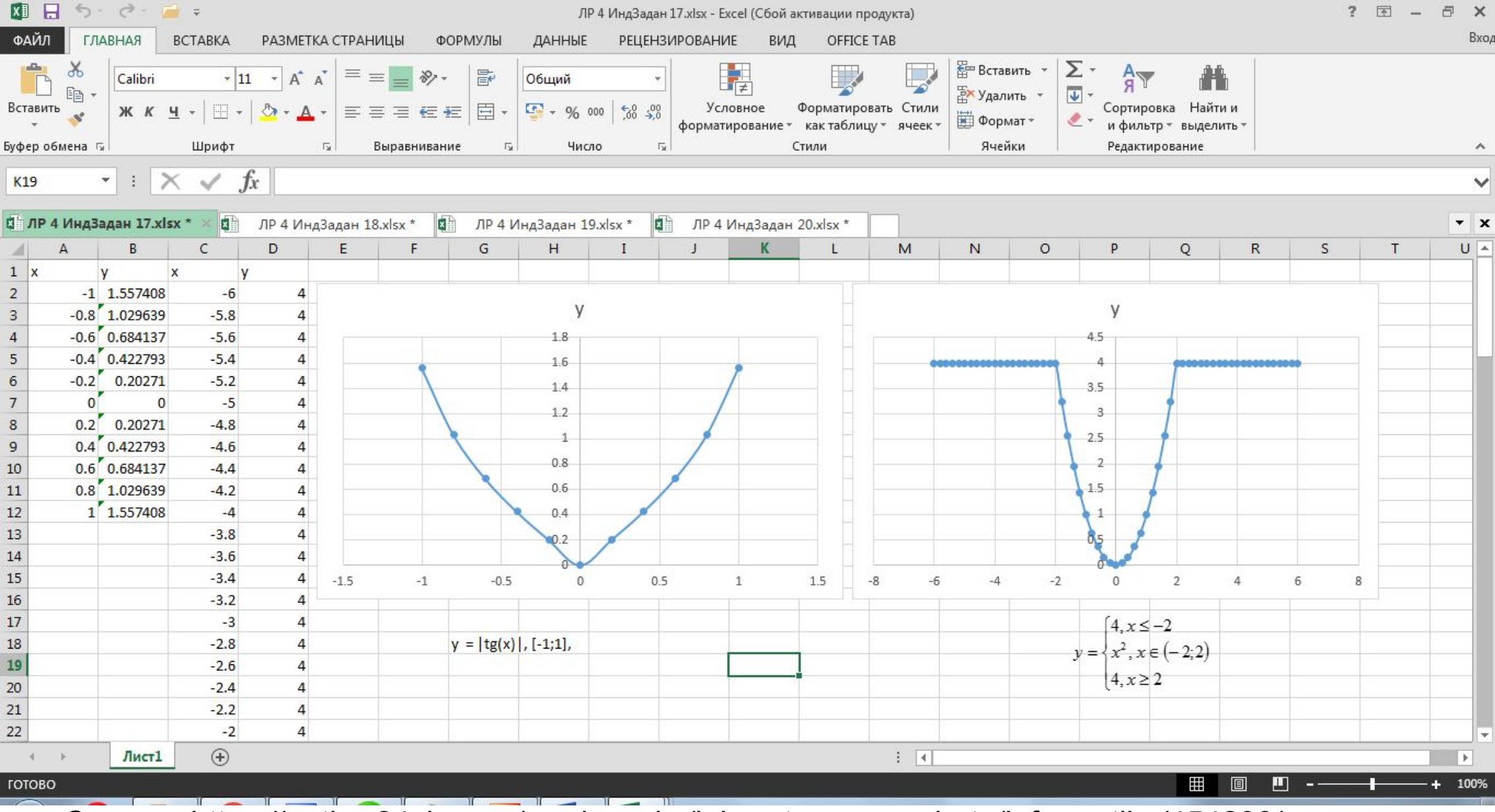

Скачать https://author24shop.ru/readyworks/laboratornaya\_rabota/informatika/454233/

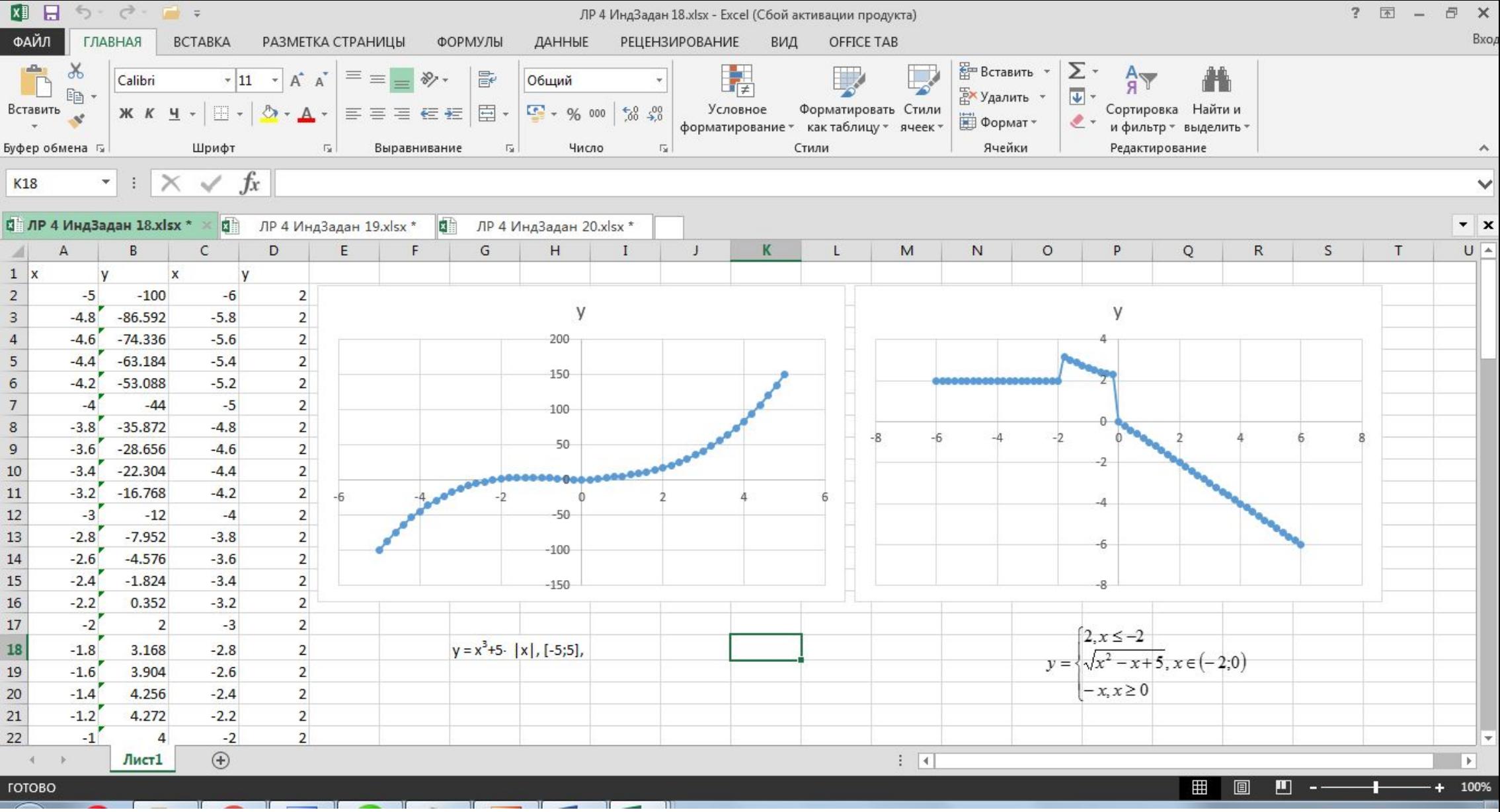

Скачать https://author24shop.ru/readyworks/laboratornaya\_rabota/informatika/454234/

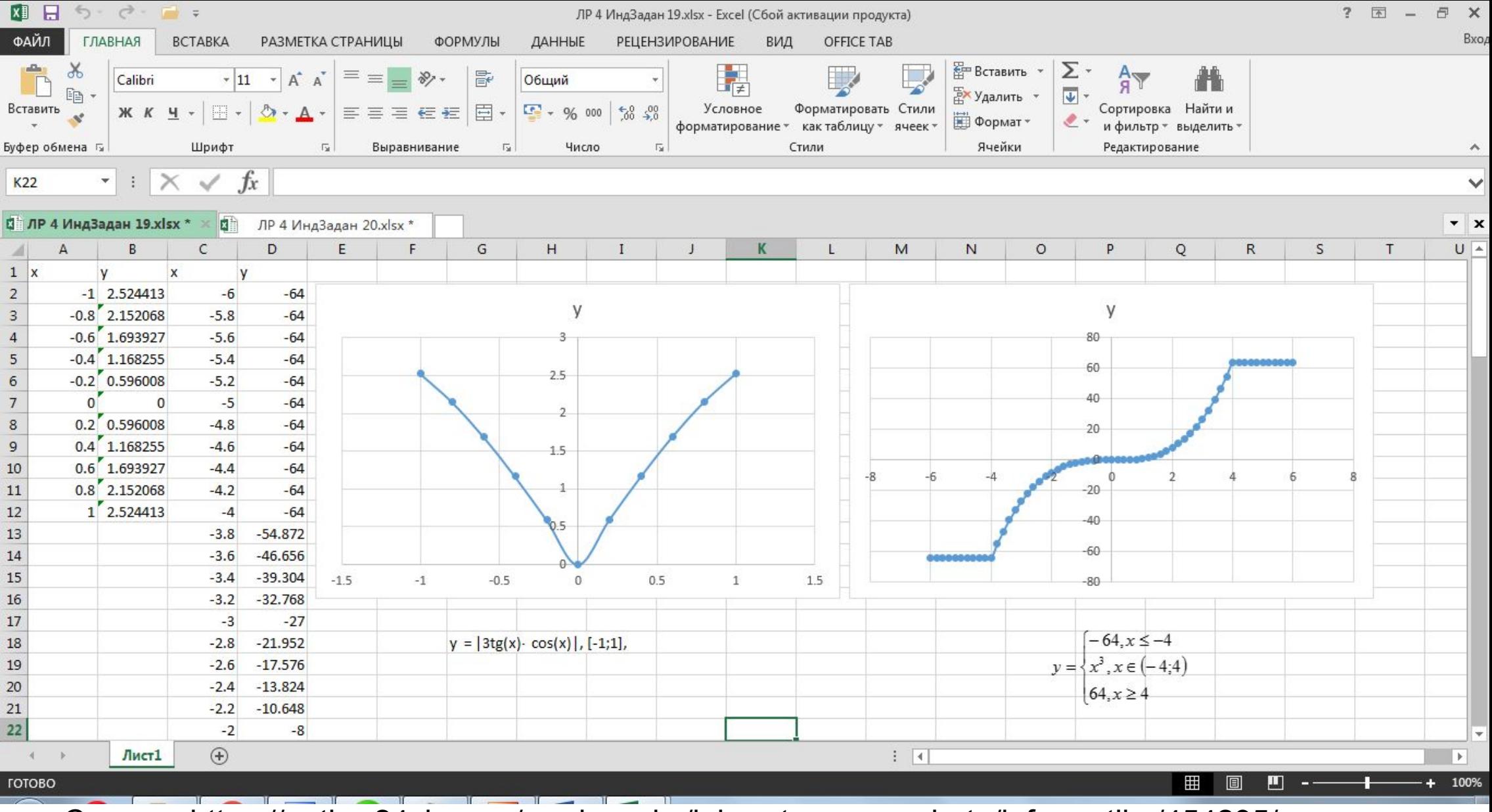

Скачать https://author24shop.ru/readyworks/laboratornaya\_rabota/informatika/454235/

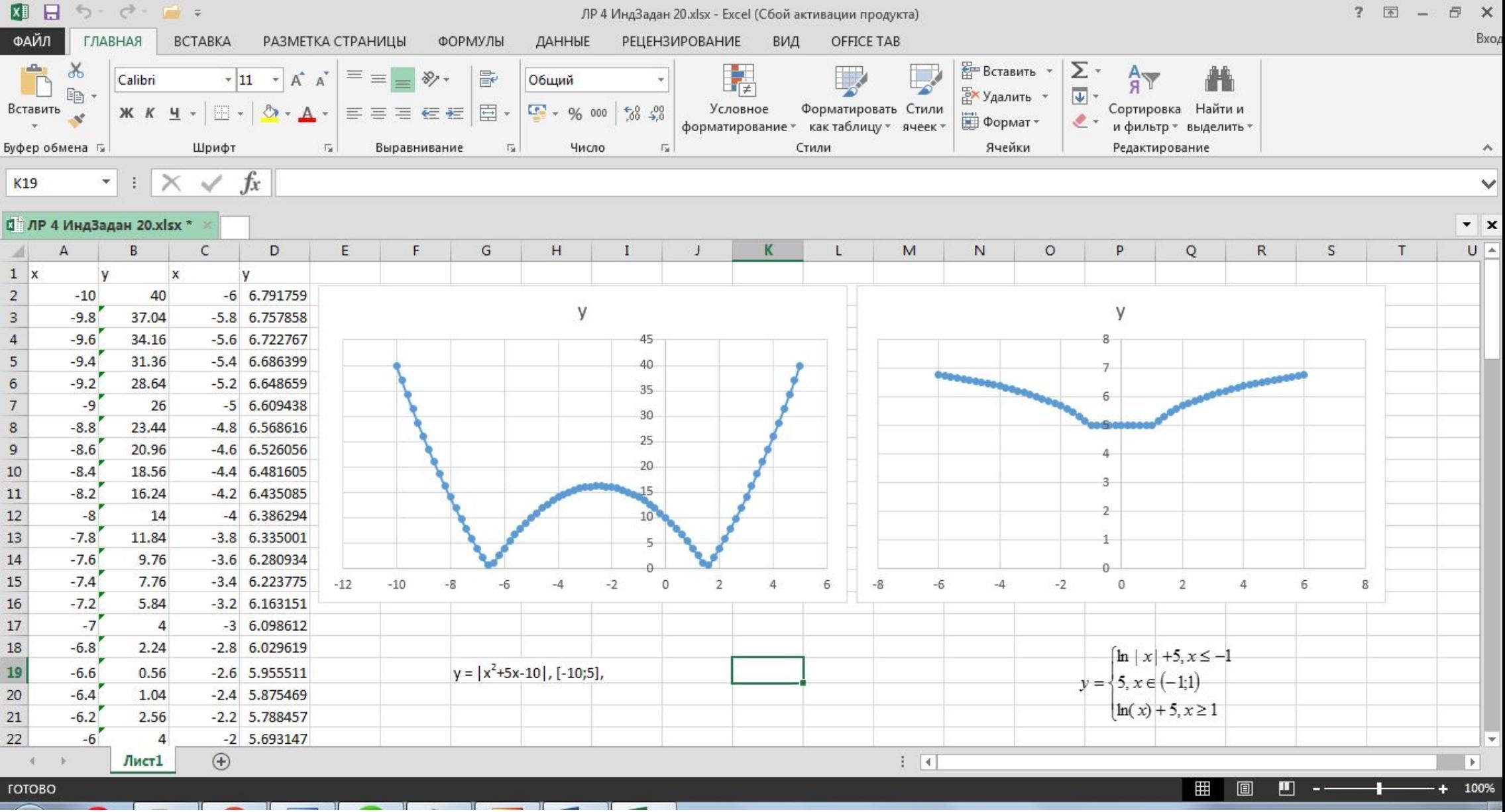

Скачать https://author24shop.ru/readyworks/laboratornaya\_rabota/informatika/454236/